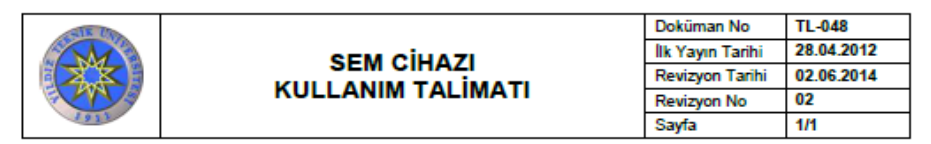

## **Revizyon Takip Tablosu**

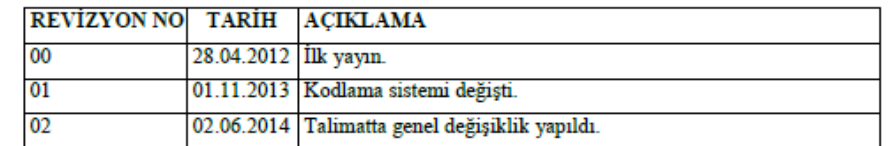

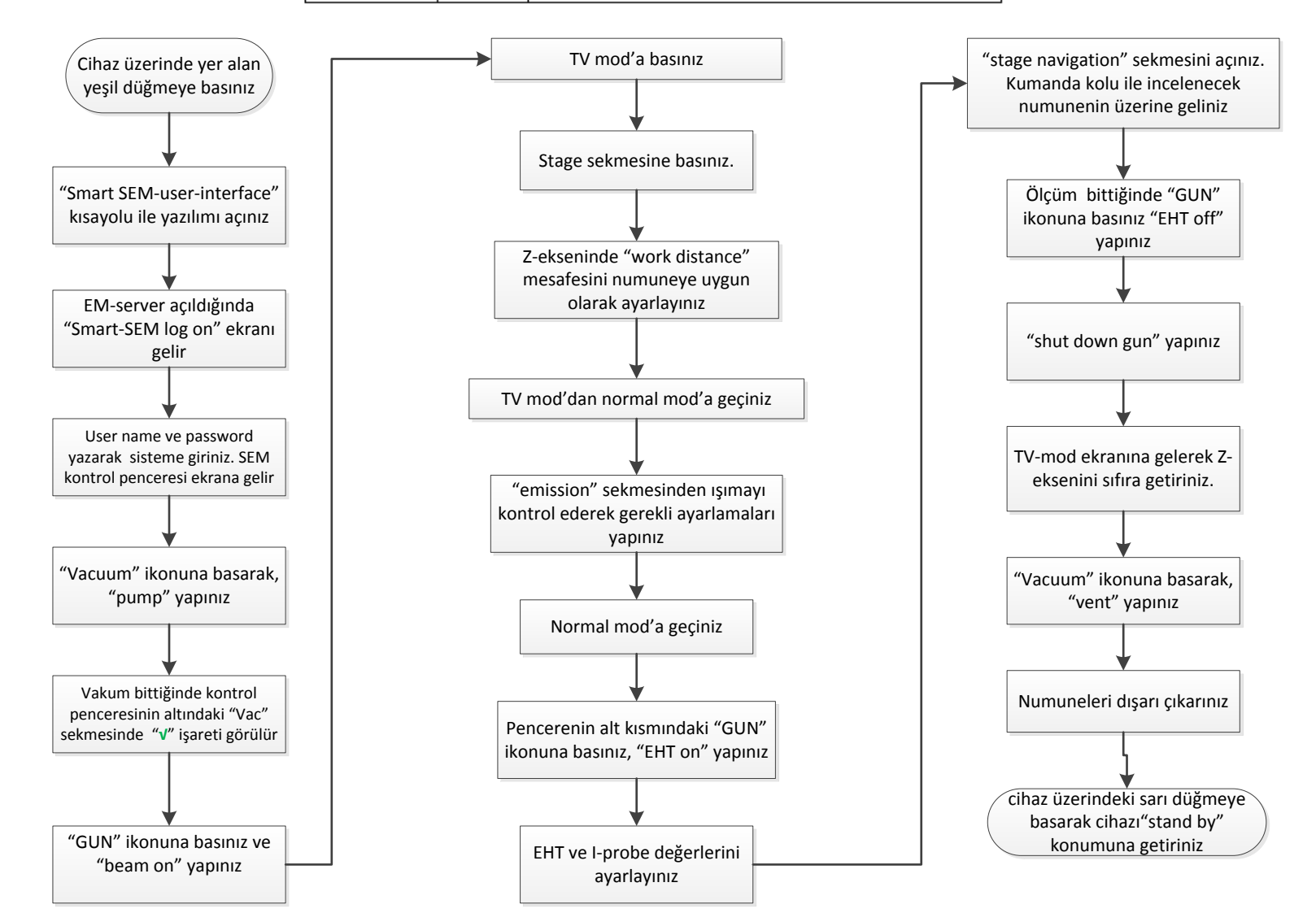